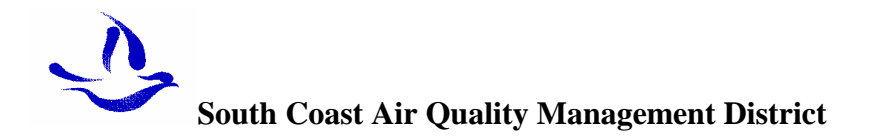

# **RECLAIM REMOTE TERMINAL UNIT (RTU) \_\_\_\_\_\_\_\_\_\_\_\_\_\_\_\_\_\_\_\_\_\_\_\_\_\_\_\_\_\_\_\_\_\_\_**

## **Clarifications to Data Record Format**

- **<sup>l</sup> Data records filled with spaces up to 128 characters. (No tilde character).**
- **<sup>l</sup> Password field added to Transmitter Record.**
- **l Transmitter ID initialized to Facility ID.**
- **l Device ID listed in the Facility Permit is used to identify each emission source.**
- **l New record identifiers added see Record Identifiers Summary Table.**
- **l The phone number for sending valid data to SCAQMD is (877)727-1117.**
- **l The phone number for sending test data to SCAQMD is (909)396-3947.**

#### **Questions? :**

For questions or additional information please contact:

George Haddad Air Quality Engineer SCAQMD 21865 E. Copley Drive Diamond Bar, CA 91865 Ph: (909)-396-2650 Fax: (909)-396-2882 Email: ghaddad@aqmd.gov

# **COMMUNICATION DETAILS :**

A series of 1-800 telephone numbers will be provided by SCAQMD for the Remote Terminal Units (RTU) and Computers. Communications will be XMODEM protocol conducted at 1200 Baud, at 8-Data Bits, No Parity, and 1 Stop Bit. User emissions data will be sent to the SCAQMD in the following manner:

(also reference chart on the next page)

- 1. The transmitter will call the Host machine which will answer and respond by raising carrier.
- 2. The transmitter then raises carrier itself and awaits a response from the Host Computer which will send a NAK every 3 seconds for up to 3 tries.
- 3. Upon trapping for these messages, the facility computer sends emission data using XMODEM with a checksum (CKSUM) calculated on each data record and it's contents.
- 4. Upon successful receipt of this file, the Host machine responds with an acknowledgment (ACK).
- 5. The facility machine will then respond with an end of transmission character (EOT) which the Host machine subsequently waits for.
- 6. The Host machine then replies with another acknowledgment.
- 7. At this point communication under XMODEM protocol ends.
- 8. The host's enhanced protocol now oversees the remaining communication.
- 9. The facility machine now sends an inquiry (ENQ) message every 3 seconds for up to 3 tries.
- 10. The Host machine sends a response packet. The response packet will contain the number of emission records sent and a reference number or an error message.
- 11. Having successfully obtained the response packet, the facility sends back an acknowledgment (ACK) every 3 seconds for up to 3 tries. (File will be saved if ACK is received before 9 seconds)
- 12. The Host machine will answer by sending another end of transmission character (EOT).
- 13. At this point the file has been successfully received by the host.
- 14 Both machines can now proceed to end communication and hang up.

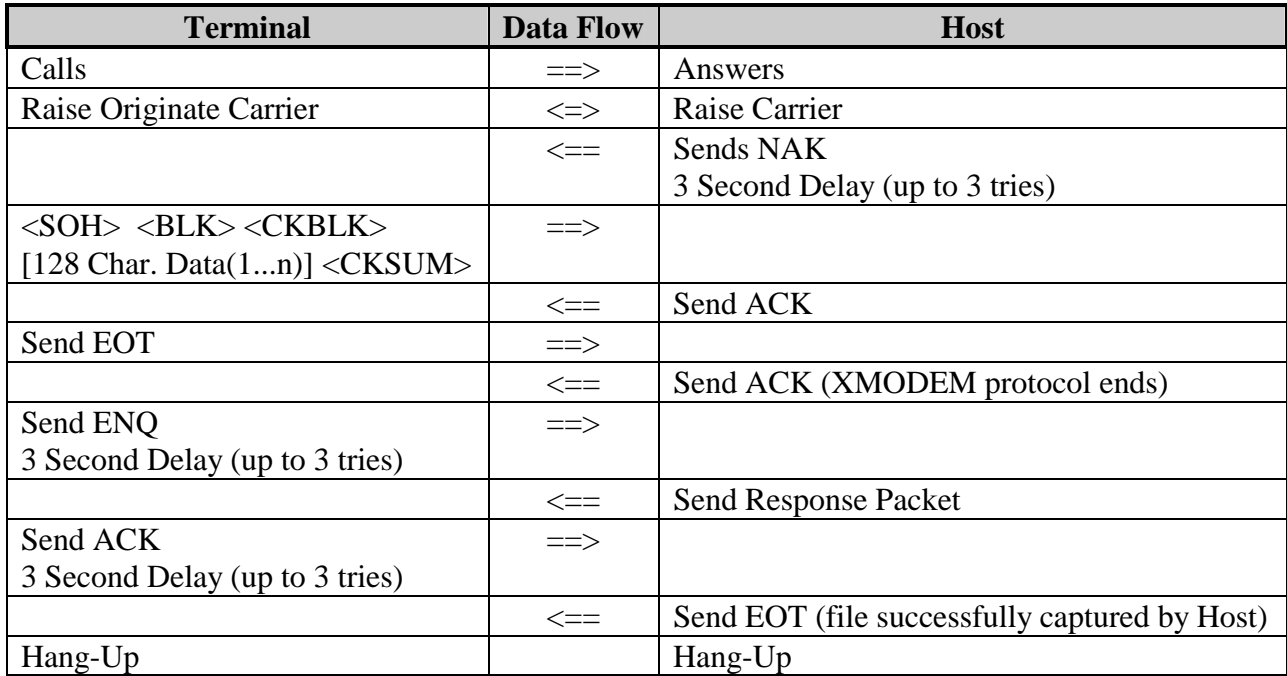

Communication Reference Chart

Response Packet:

Upon receipt of the data file, the host will send a response packet which indicates that the data file was good, or that it was bad. The response packet is formatted as follows:

<STX> [Response Message] <ETX> <LRC>

The response message format varies for good and bad data files as follows:

Response message for good data file:

OK\_ \_#####\_sdddlyyjjjhhmmss

Response message for bad data file:

BAD\_#####\_[ASCII text message (up to 23 characters)]

where:

" $\frac{1}{2}$ " = Space (character decimal 32).  $\# \# \# \#$  = The number of records received.  $s$ dddlyyjjjhhmmss = 16 digit reference number (receipt) formatted as follows:

 $s = system \# (alpha/num.)$ ddd = Ldev (MDI port#) (alpha/num.)  $l =$  Leaf/Modem no. (port Modem#) (alpha/num.)  $yy = Year(num.)$ 

jij = Julian day of year record sent to PDN (001 - 365)<br>  $hh$  = Hour (00 - 23)  $=$  Hour (00 - 23)  $mm =$  Minutes (00 - 59) ss  $=$  Seconds (00 - 59)

Reference Guide:

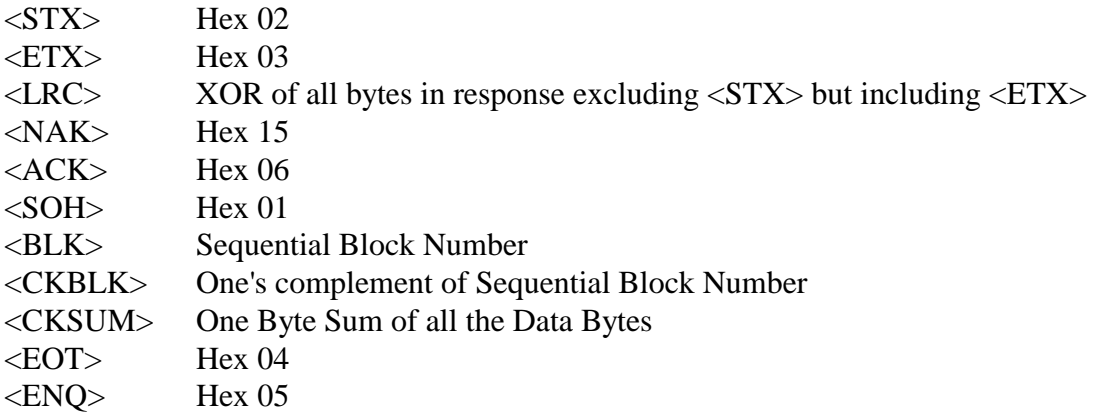

# **The following are the ERS error codes:**

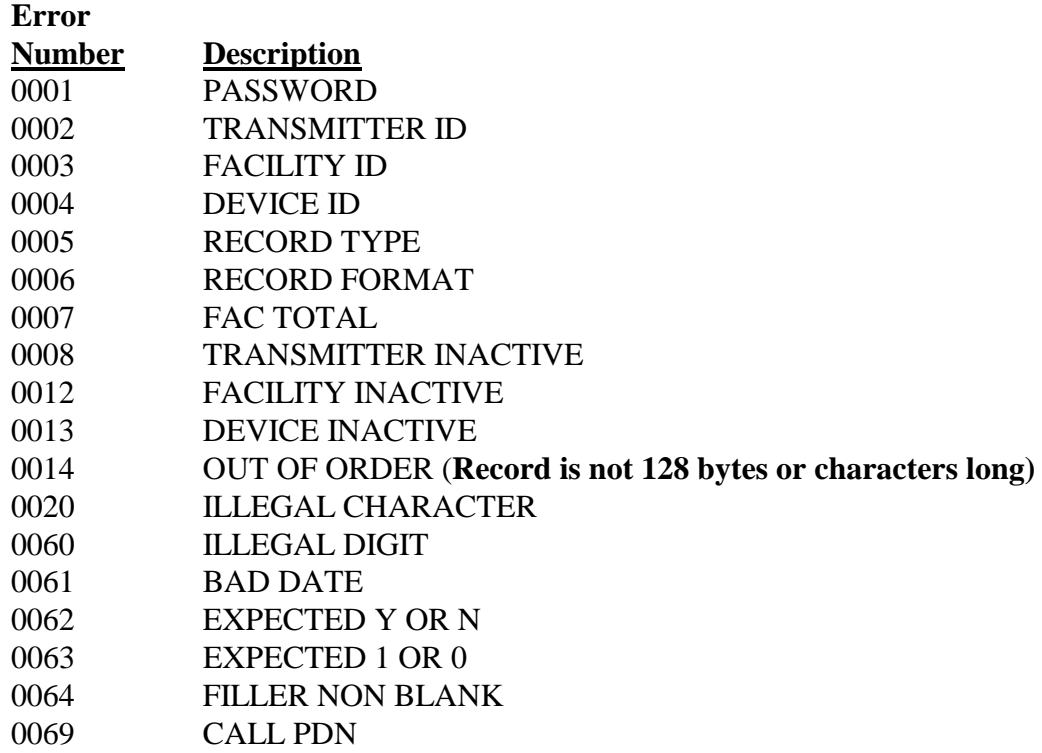

# DATA FILE DESCRIPTION

A properly composed data file is comprised of the following data records:

- Transmitter Record (1A)
- Facility Record (1F)
- Emission Detail Record(s) [At least one record]
	- –New Report: 5 existing and 115 new records
	- –Update Previous Report: 120 new records
	- –Delete Previous Report: 120 new records
- Facility Total Record (1FT)
- Final Total Record (1T)

## DATA RECORD DESCRIPTION :

The following pages contain the data record format used to report compliance information. RTU and computer will use the same file record format.

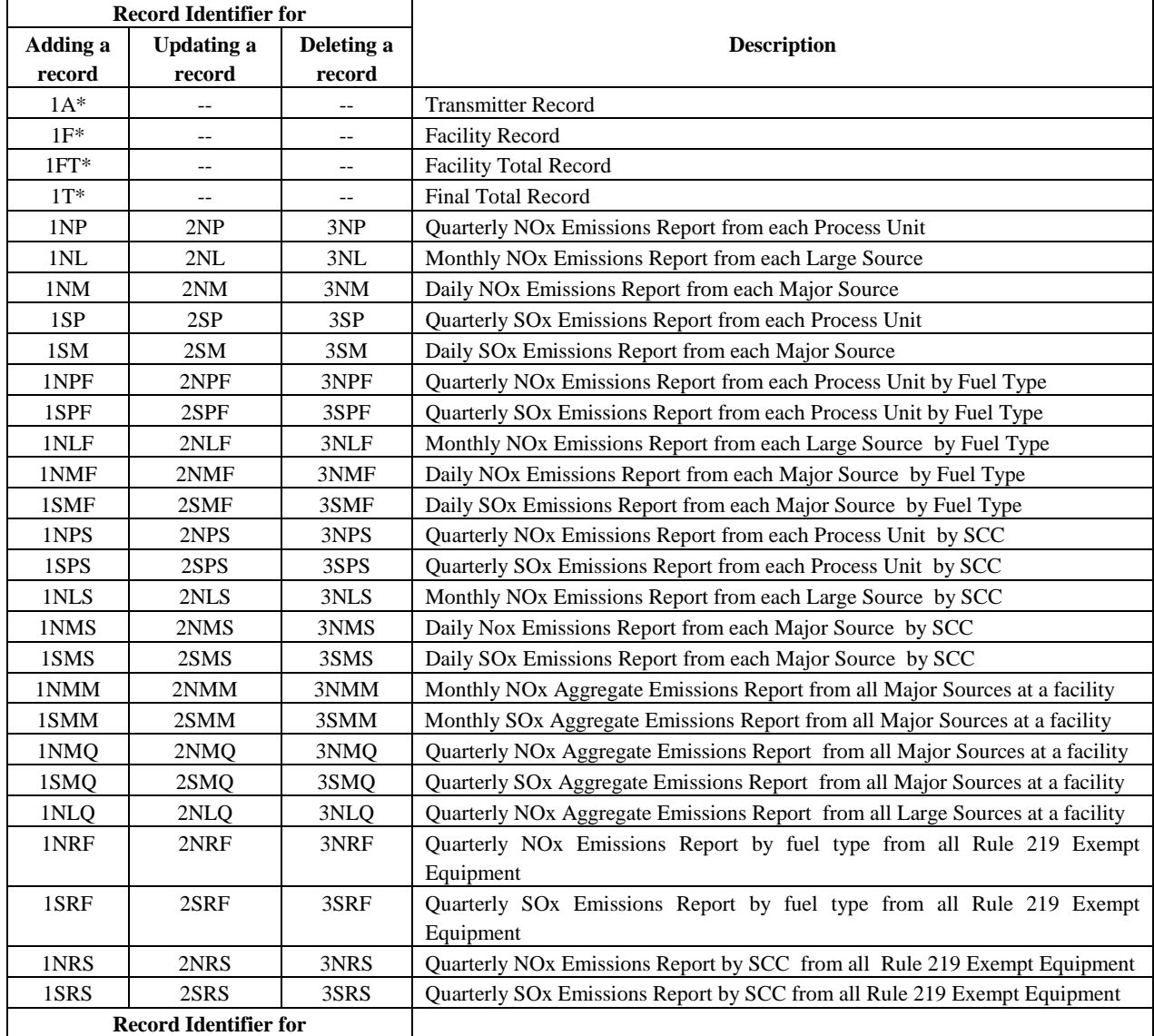

### Record Identifiers Summary Table

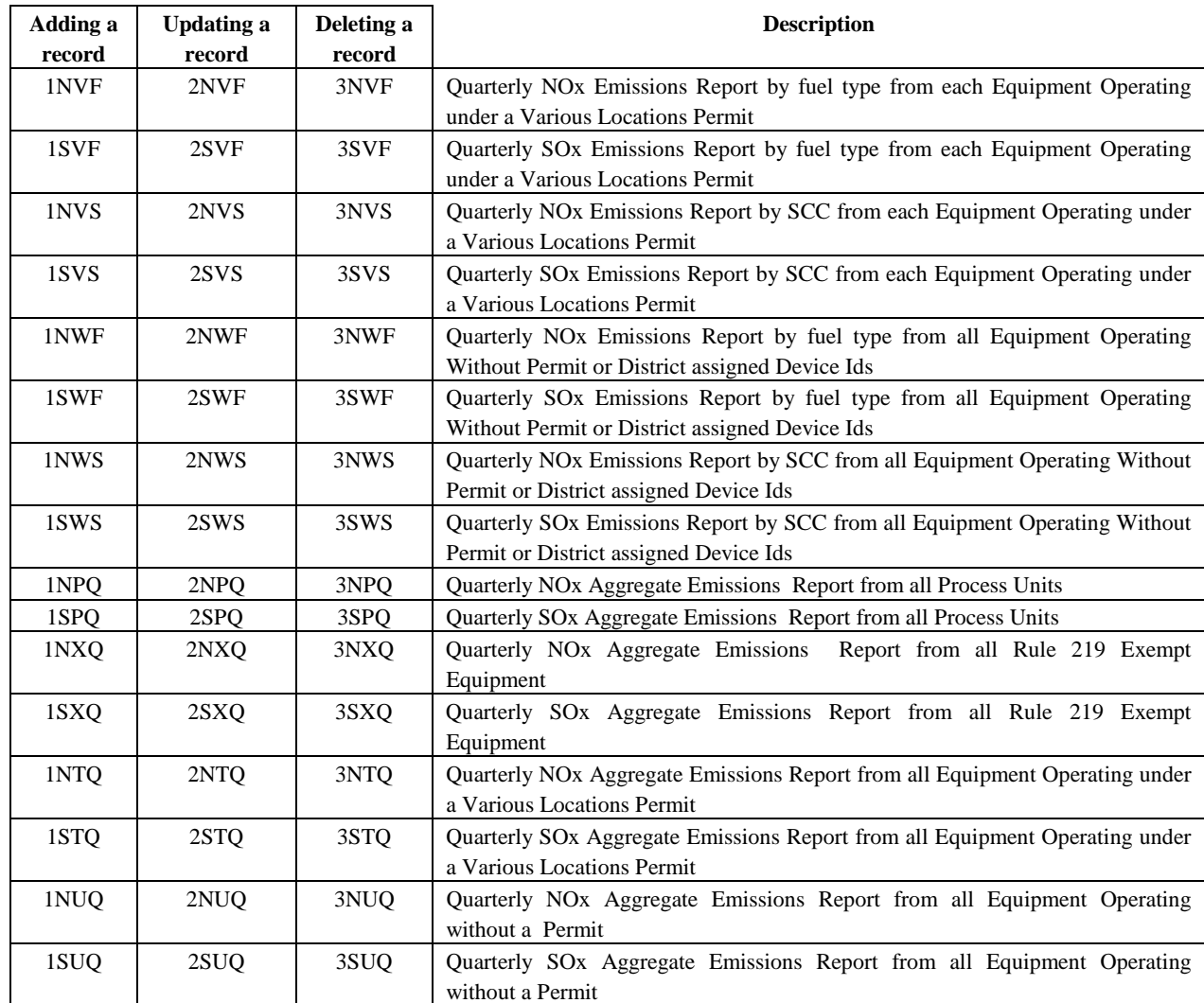

\* Header or trailer records

## **Code 1A - Transmitter Initialization Message**

The Code 1A data message is used to identify the facility submitting the data file and must be the first data record reported.

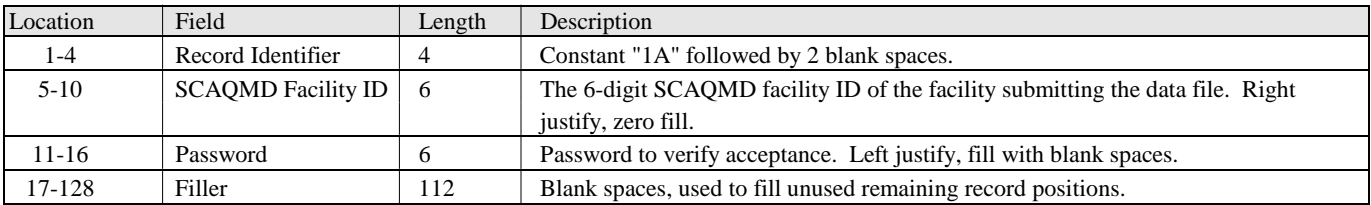

#### **Code 1F - Facility Identifier Message**

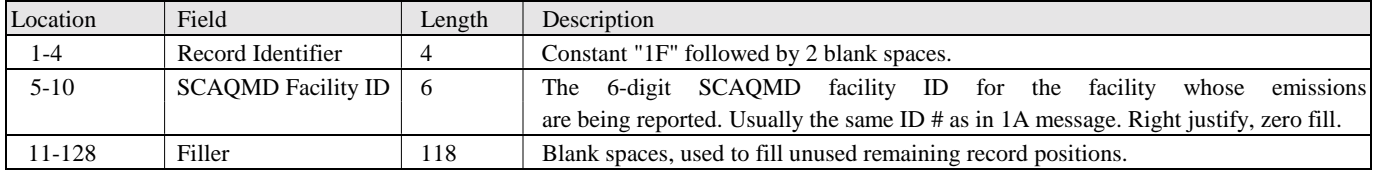

The Code 1F data record is used to identify the facility whose emissions are being reported.

## **Code 1FT - Facility Total Message**

The Code 1FT data record is used to identify the end of data emission records for a facility.

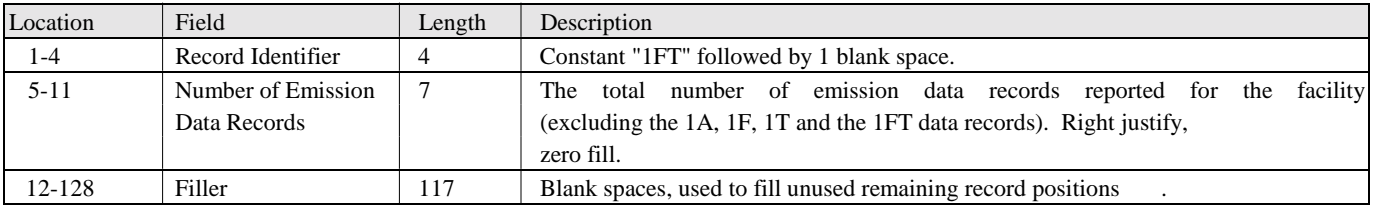

#### **Code 1T - Final Total Message**

The Code 1T data record is used to identify the end of the data file and must be the last data record reported.

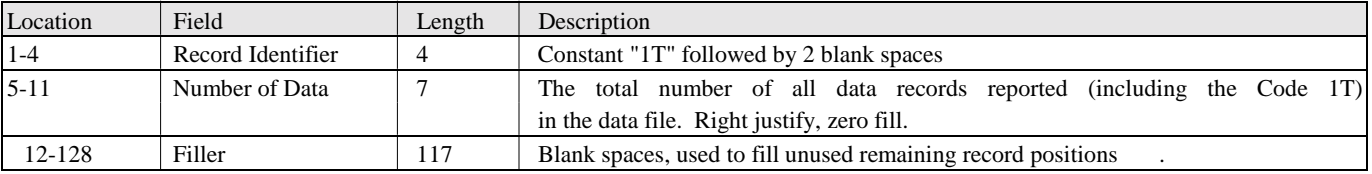

### Code 1NP and 1NL - NO<sub>x</sub> Process Unit and Large Source Messages

The Code 1NP data record is used to report quarterly  $NO<sub>x</sub>$  emissions from each  $NO<sub>x</sub>$  Process Unit with SCAQMD assigned Device ID. The Code 1NL data record is used to report monthly NOx emissions from each NOx Large Source with SCAQMD assigned Device ID.

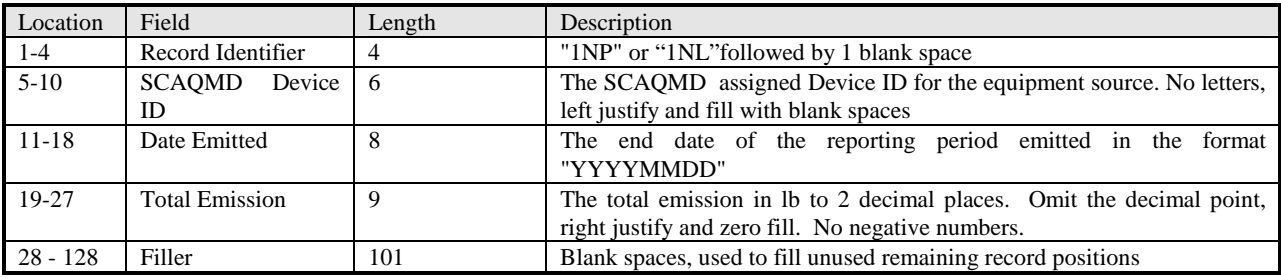

#### **Code 1NM - NOx Major Source Message**

The Code 1NM data record is used to report daily  $NO<sub>x</sub>$  emissions from each Major  $NO<sub>x</sub>$  sources with SCAQMD assigned Device ID.

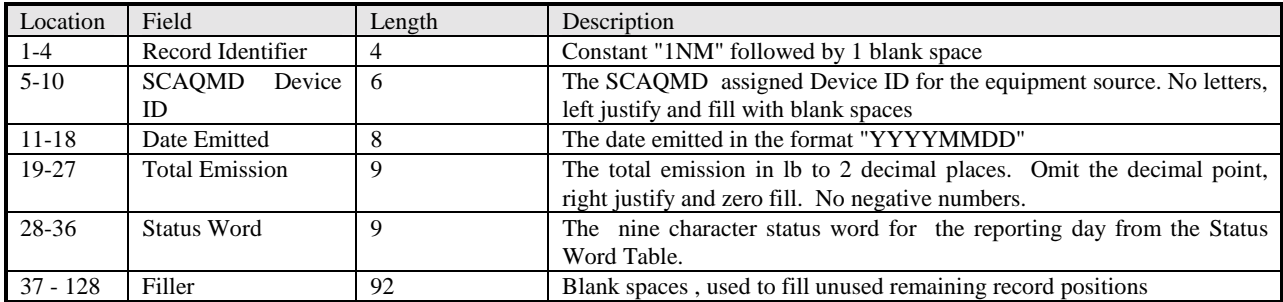

## **Code 1SP - SOx Process Unit Message**

The Code 1SP data record is used to report quarterly SOx emissions from each SOx Process Units with SCAQMD assigned Device ID.

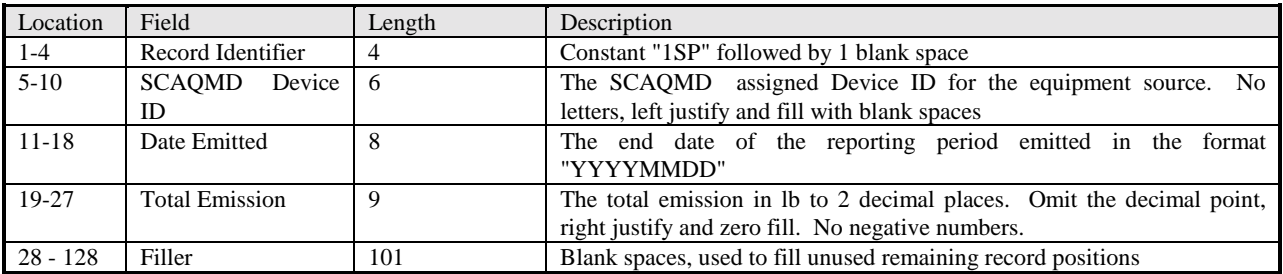

#### **Code 1SM - SOx Major Source Message**

The Code 1SM data record is used to report daily SOx emissions from each Major SOx sources with SCAQMD assigned Device ID.

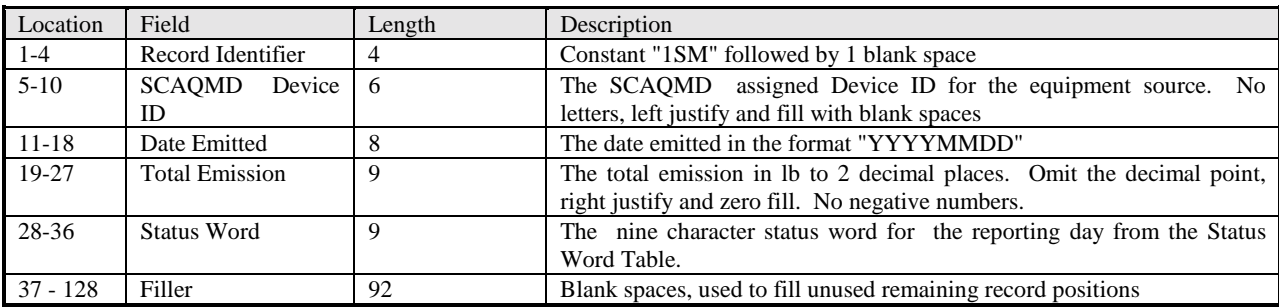

### **Code 1NMF and 1SMF - NOx and SOx Major Source Emissions Report by Fuel Type Messages**

The Codes 1NMF and 1SMF data records are used to report NOx and SOx emissions, respectively, by fuel type from each Major source with SCAQMD assigned Device ID.

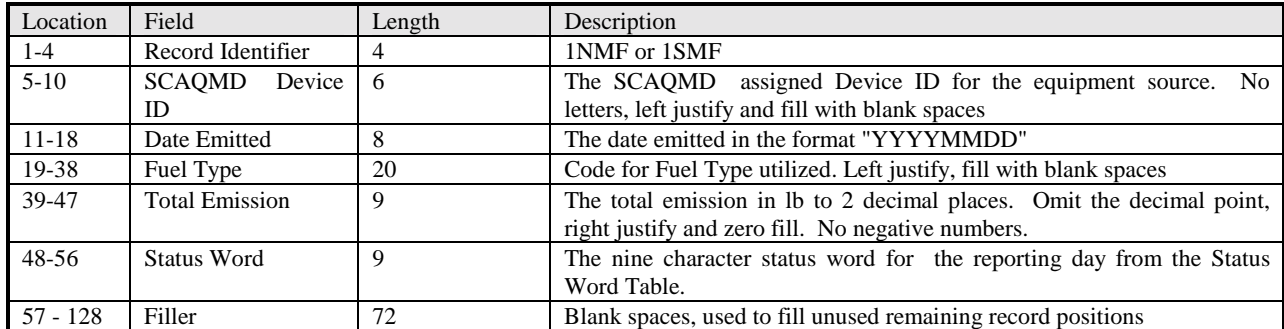

#### **Code 1NMS and 1SMS - NOx and SOx Major Source Emissions Report by SCC Messages**

The Codes 1NMS and 1SMS data records are used to report daily NOx and SOx emissions, respectively, by Source Classification Codes (SCC) from each Major source with SCAQMD assigned Device ID.

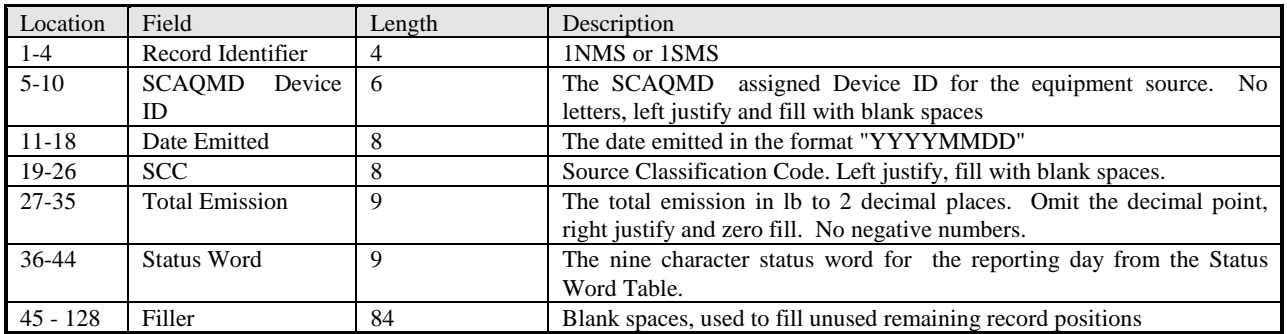

### **Code 1NLF, 1NPF and 1SPF - NOx Large Source and NOx and SOx Process Unit Emissions Report by Fuel Type Messages**

The Codes 1NLF, 1NPF and 1SPF data records are used to report NOx and SOx emissions by fuel type monthly from NOx Large source, and quarterly from NOx and SOx Process Units, respectively, with SCAQMD assigned Device IDs.

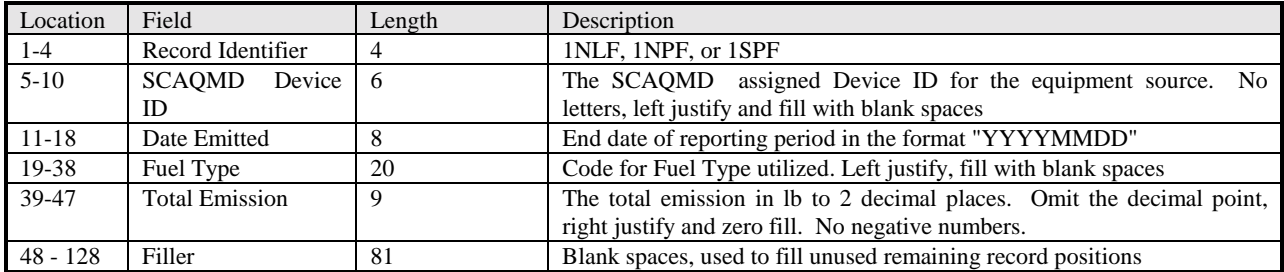

### **Code 1NLS, 1NPS and 1SPS - NOx Large Source and NOx and SOx Process Units Emissions Report by SCC Messages**

The Codes 1NLS, 1NPS and 1SPS data records are used to report NOx and SOx emissions by SCC, monthly from NOx Large source, and quarterly from NOx and SOx Process Units, respectively, with SCAQMD assigned Device IDs.

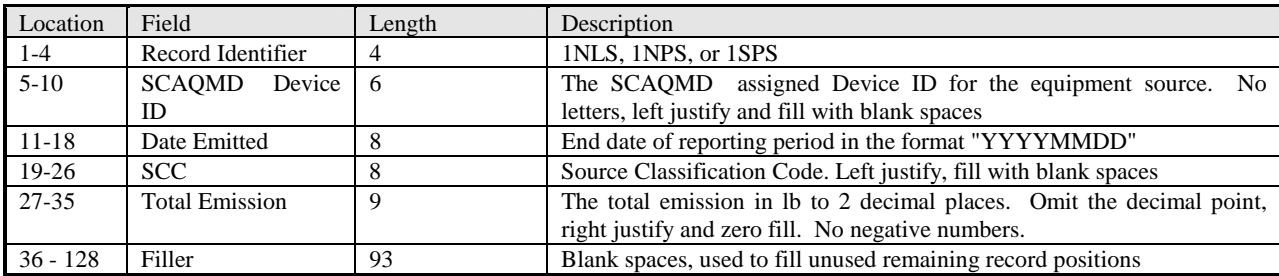

## **Code 1NMM, 1SMM, 1NMQ, 1NLQ, 1NPQ, 1SMQ, and 1SPQ - Aggregate Emissions Reports for Devices with District Assigned Device Ids Messages**

The Codes 1NMM and 1SMM data records are used to report monthly total NOx and SOx emissions, respectively, from all NOx and SOx Major Sources within a facility. The Codes 1NMQ, 1SMQ, 1NLQ, 1NPQ, and 1SPQ data records are used to report quarterly total NOx and SOx emissions from all NOx and SOx Major Sources, NOx Large Sources, and NOx and SOx Process Units, respectively, within a facility.

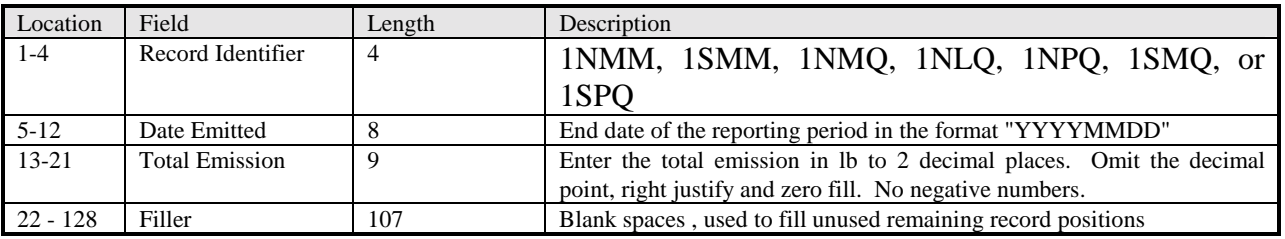

### **Code 1NXQ, 1SXQ, 1NTQ, 1STQ, 1NUQ, and 1SUQ - Aggregate Quarterly Emissions Reports for Devices without District Assigned Device Ids Messages**

The Code 1NXQ and 1SXQ are used to report quarterly total NOx and SOx emissions, respectively, from all Rule 219 exempt equipment. Codes 1NTQ and 1STQ are used to report quarterly total NOx and SOx emissions, respectively, from equipment operating under a various locations permit (e.g. rental equipment). Codes 1NUQ and 1SUQ data records are used to report quarterly total NOx and SOx emissions, respectively, from equipment operating without a permit.

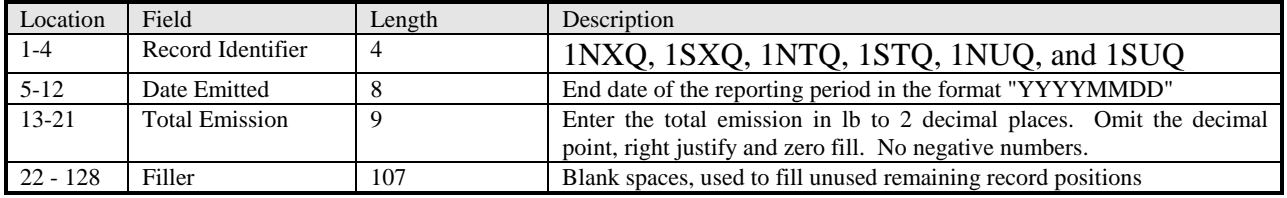

#### **Code 1NVF and 1SVF - NOx and SOx Emissions Reports by Fuel Type for Equipment Operated under a Various Locations Permit Messages**

The Code 1NVF and 1SVF data records are used to report quarterly NOx and SOx emissions, respectively, by fuel type from each device operating under a various location permit (e.g. rental equipment).

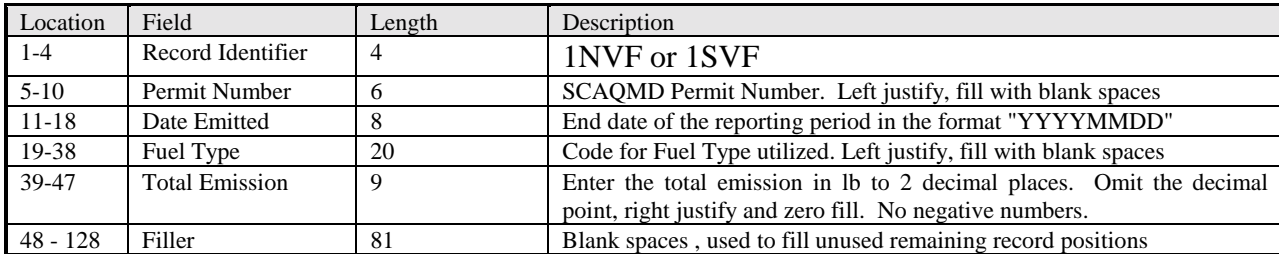

### **Code 1NVS and 1SVS - NOx and SOx Emissions Reports by SCC for Equipment Operated under a Various Locations Permit Messages**

The Code 1NVF and 1SVF data records are used to report quarterly NOx and SOx emissions, respectively, by SCC from each device operating under a various location permit (e.g. rental equipment).

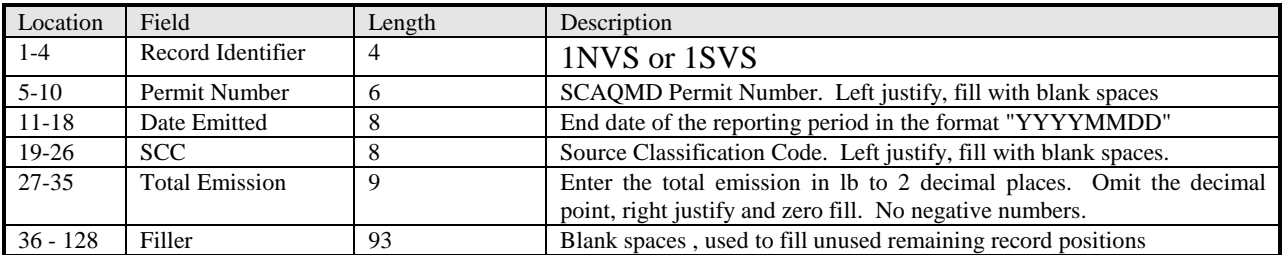

### **Code 1NRF, 1SRF, 1NWF, and 1SWF - NOx and SOx Emissions Reports by Fuel Type for Rule 219 Exempt Equipment, and Equipment Operated without a Permit Messages**

Codes 1NRF and 1SRF are used to report quarterly NOx and SOx emissions, respectively, by fuel type from all devices which are exempt from permit under Rule 219. Codes 1NWF and 1SWF are used to report quarterly NOx and SOx emissions, respectively, by fuel type from all devices operating without a permit.

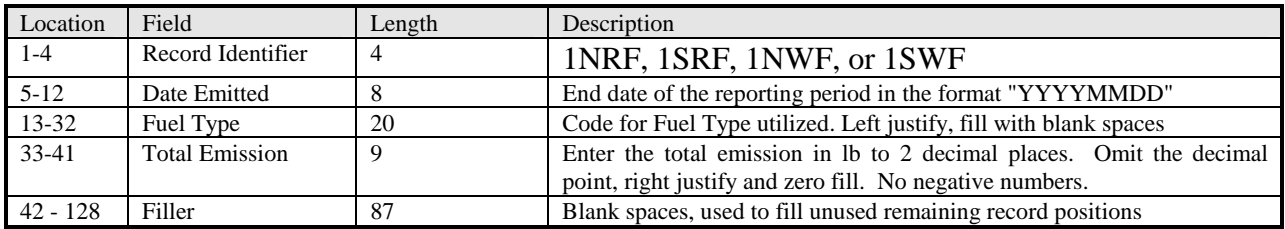

#### **Code 1NRS, 1SRS, 1NWS, and 1SWS - NOx and SOx Emissions Reports by SCC for Rule 219 Exempt Equipment, and Equipment Operated without a Permit Messages**

Codes 1NRS and 1SRS are used to report quarterly NOx and SOx emissions, respectively, by SCC from all devices which are exempt from permit under Rule 219. Codes 1NWS and 1SWS are used to report quarterly NOx and SOx emissions, respectively, by SCC from all devices which are operating without a permit.

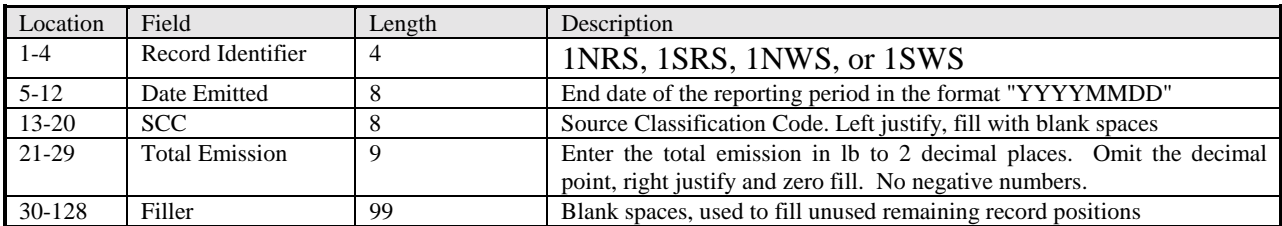

#### **Status Word Table**

The Status Word Table is used to compile the status word for the required reporting period. A TRUE value is set to 1 and a FALSE value is set to 0.

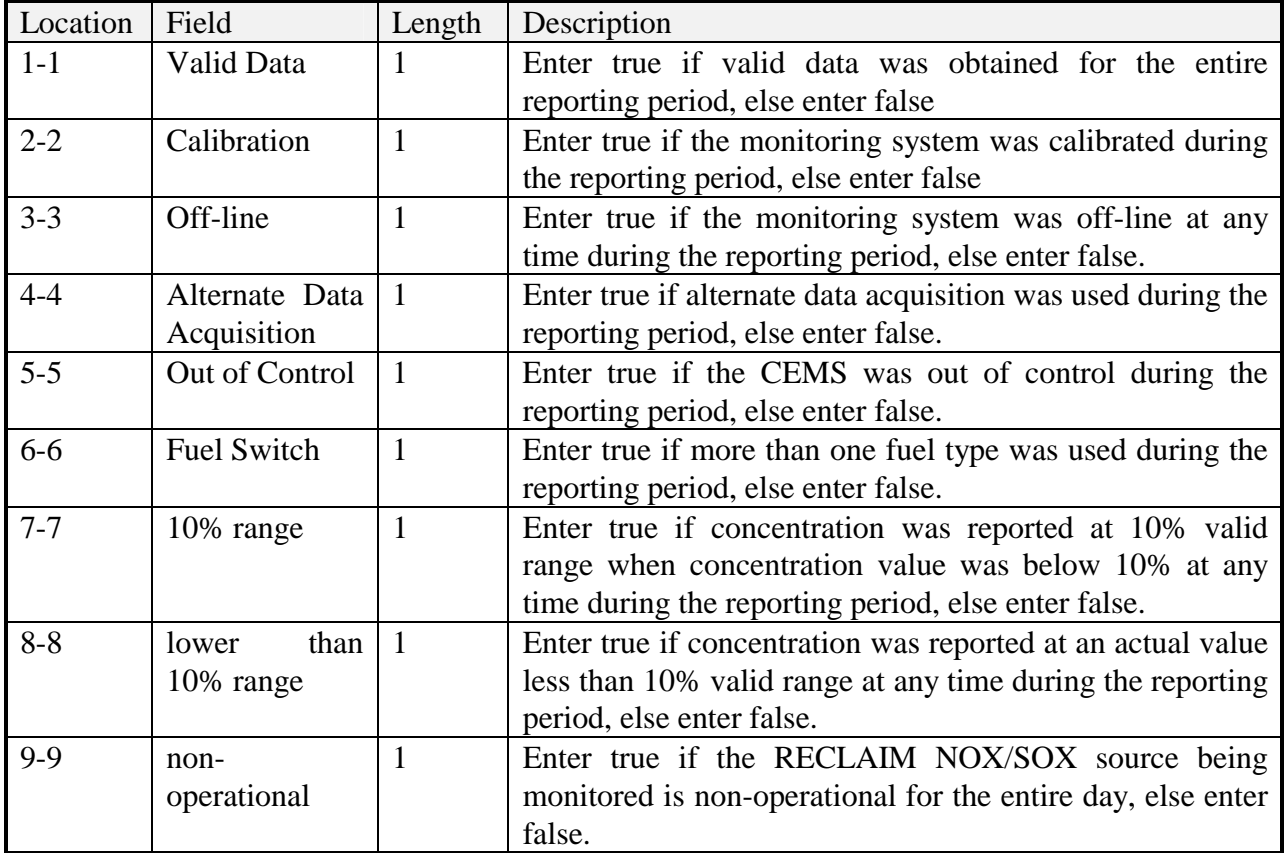

#### **Format for Correcting Emissions Reports**

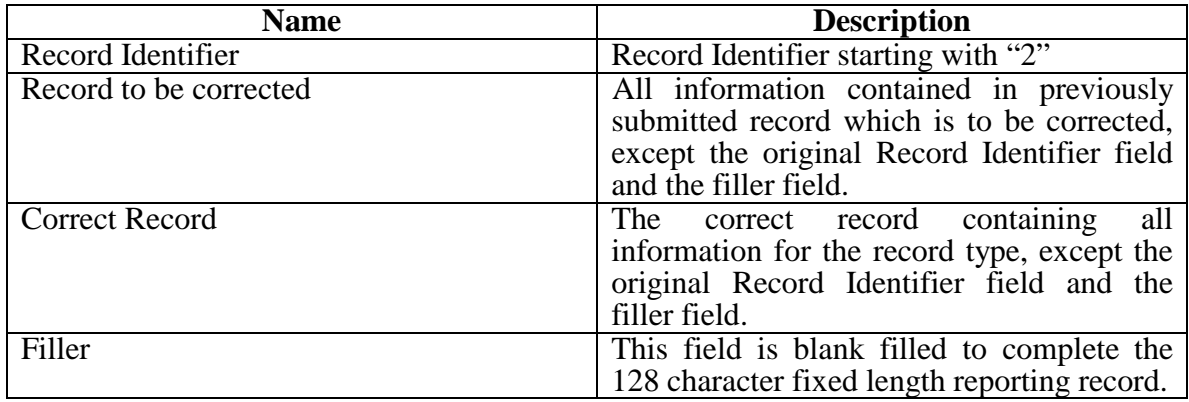

### **Sample Emission Detail Records for Updating Previous Reports**

- Record Identifier: 2NM, 2NL, 2NP, 2SM, 2SP followed by 1 space
- Previously Reported Record to be corrected, i.e.:

**2**(space)(space) (space)(space)(space)**19970731000001225110000000** • Correct Record, i.e:

**2**(space) (space) (space)(space)(space)**19970731000004250110000000**

• Filler - blank spaces up to 128 characters.

The following is a diagram to describe the record usage and formatting:

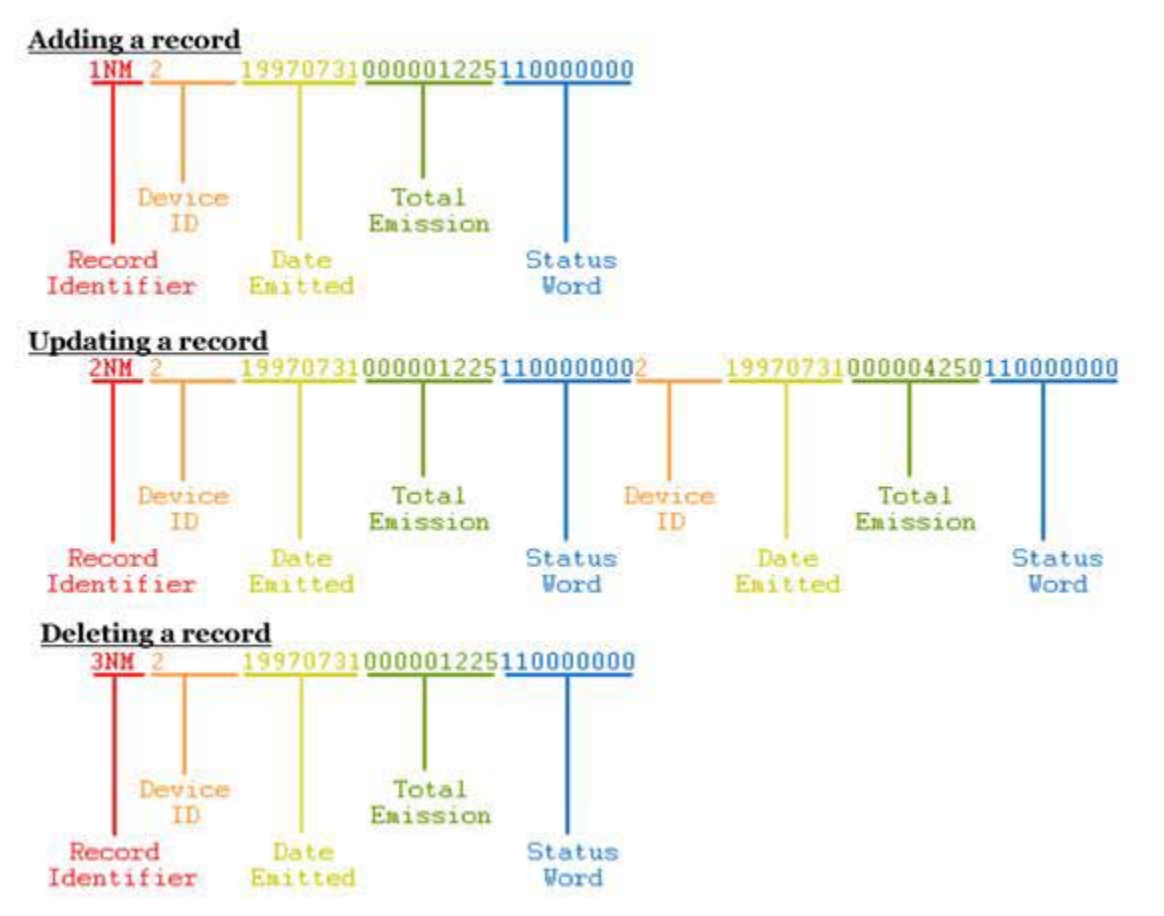

#### **Format for deleting Emissions Reports**

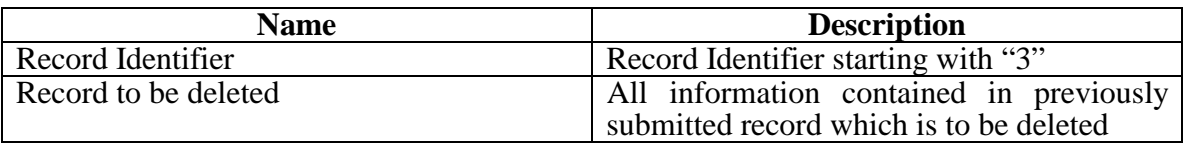

#### **Sample Emission Detail Recordsfor Deleting Previous Reports**

- Record Identifier: 3NM, 3NL, 3NP, 3SM, or 3SP followed by 1 space
- Record to be deleted, i.e.

**2**(space)(space) (space)(space)(space)**19970731000001225110000000**

• Filler - blank spaces up to 128 characters.

#### **Sample Printout File**

1A 1234569999 1F 123456 1NP 70 19990331000077700 1NL 75 19990331000000800 3NP 10 19990331000077700 3NP 20 19990331000077700 2NP 1 199903310000060001 19990331000005000 1NLQ19990331000025000 1NPQ19990331000060000 1NRF19990331NAT\_GAS 000000100 1NXQ19990331004567805 1FT 0000009 1T 0000013

# **Fuel Codes.**

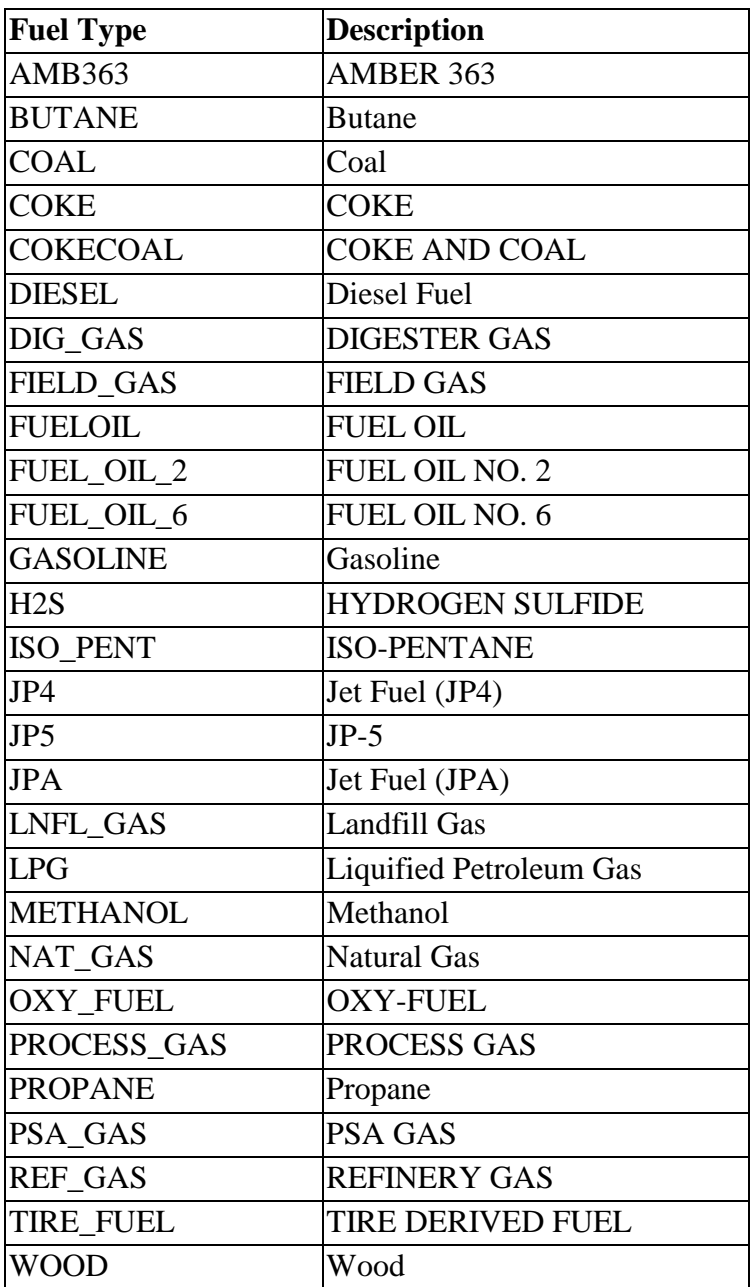

# **STEPS TO FOLLOW TO RECEIVE RTU/MODEM CERTIFICATION**

1. Submit an addendum with changes to an existing RTU submittal **OR** complete one for the facilities that have not complied with this requirement.

2. Transmit all record format types as required by the rule for your specific case.

3. Email (ghaddad@aqmd.gov) or fax him (909-396-2882) a copy of the file(s), for all record format types applicable to your specific case, which you previously transmitted, with explanation of what each field in a line or record means including your confirmation message. \*\*NOTE: You need to Email or fax the explanation just ONCE. However, you SHALL transmit, as required by the RECLAIM RULES, all record format types applicable to your specific case to the 877-727-1117 line

4. Upon successful completion of all the above steps, each facility shall have all applicable record formats transmitted to the 877-727-1117 line.

5. I will then send a certification letter to the responsible person at the facility.

# **RTU Submittal Requirements**

- a. Shop Drawing:
	- i. Submit two (2) copies of the following in accordance with the applicable rule compliance dates.
		- o A Title Sheet
		- o Single Line Diagrams
		- o Wiring Diagrams or Run Sheets
		- o Physical Details of Custom Assemblies (System Schematic Drawing)
	- ii. Descriptions of the above shop drawings are as follows:
		- a) Title Sheet containing a drawing list, abbreviations list, symbols list and schedules.
		- b) Single-Line Diagram for each system showing signal relationships of devices within the system and device nomenclatures.
		- c) Wiring Diagram for each assembly or enclosure or free standing device, showing the following:
			- 1) the layout of the devices within;
			- 2) wiring connections;
			- 3) wire numbers;
			- 4) voltage levels, and
			- 5) fuse values and types.
		- d) Physical Details of contractor fabricated assemblies:
			- 1) Provide an assembly drawing showing the finished product. Show components comprising the assembly by manufacturer and model number.
			- 2) Provide a schematic diagram of the assembly, as described above.

#### b. RTU Components List:

- i. The RTU Component List shall contain the following information for all materials, components, devices, wire and equipment used:
	- o Quantity for that system.
	- o Description (generic).
	- o Manufacturers Name and Model number.
- c. Software Design Description (SDD). Indicate how the developed software will meet the defined software requirements (Software description, software design, software drawings and flow charts). The SDD shall be based on ANSI/IEEE standards, specifically 1016 (SDD) and 730 (Quality Assurance).
- d. Software Listing. Provide a source code listing of all developed software required by the applicable emission monitoring requirements (Global parameters, selected procedures).
- e. Additional Requirements Provision. The District may request the facility operator to submit at a later date additional information not listed in the RTU submittal requirements a. thru d.